# Cheatography

### IoT Course Cheat Sheet by Soseh (Anahit) via cheatography.com/33570/cs/10462/

#### DragonBoard 410c Components

eMMC: Embedded Multimedia Card RAM: random Access Memory WiFi: Brandin Term that beat out IEEE 802.11 GPS: Global Positioning System ARM: Advanced RISC Machine **RISC:** Reduced Instruction Set Computer

#### Embedded Systems

- SoC
- SoM
- ...

#### Concepts

High and Low Level programming **Object oriented Programming C** Programming **Root/Superuser** Levels of Abstraction

| High Level/ Low Level Programming |                    |
|-----------------------------------|--------------------|
| High Level                        | Low Level          |
| Easier to user                    | Harder to use      |
| Many abstractions                 | Fewer abstractions |
| Automated Processes               | Closer to hardware |
|                                   | Efficient          |

#### **Unix Terminal Commands**

Is- Lists the contents of the current directory cd- Change directory

echo- Prints/calls something out to the terminal cat- Outputs contents of a file to somewhere else

- export Creates a path variable
- sudo- Executes a command as a superuser
- (sudo) su- Enter superuser mode
- chmod- Changes files permissions (Read,

Write, Execute)

- exit/quit Exit/quit current mode
- Current directory
- :- Parent Directory
- ./- Executes Files
- **Other Commands**

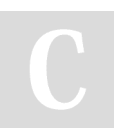

By Soseh (Anahit) cheatography.com/anahit/

#### Unix Terminal Commands (cont)

mkdir- Create a new folder mv- Move a file to another location cp- Copy a file to another location rm- Remove a file clear- Clears the terminal **!!-** Repeat a command

#### General Acronyms

| IoT: Internet of Things                 |  |
|-----------------------------------------|--|
| OS: Operating System                    |  |
| IDE: Integrated Development Environment |  |
| SDK: Software Development Kit           |  |
| NDK: Native Development Kit             |  |
| AVD: Android Virtual Device             |  |
| ADB: Android Debug Bridge               |  |
| APK: Android Application Package        |  |
| API: Application Programming Interface  |  |

#### **Object-Oriented Programming**

| Advantages               | Disadvantages                 |
|--------------------------|-------------------------------|
| Code Reuse/<br>recycling | Size (very large<br>programs) |
| Encapsulation            | Slower than other programs    |
|                          |                               |

## **Design Benefits**

#### Root / Super user

- Use "sudo su" or "su" to log in to superuser
- Uses "sudo" for every command
- Gives suer all rights/ permissions to all programs/ files
- Modify files that cannot be modified as a regular user
- Issue commands that cannot be used as a regular user
- Can be dangerous / make sure you know what you are doing

#### **MS- DOS Commands**

dir- Displays the contents of the directory/folder cls- Clears the skin copy- Copies one or more files to the specified destination echo- Prints/ Calls something to the terminal del - Deletes a file undelete- Restores a deleted file print- Prints the content of a text file mkdir- Make a new folder

#### **Frequent Terminology**

Board: the DragonBoard 410c Boot: starting your board Terminal: A shell/command line Android Studio: An IDE for developing Android applications Dip Switches: Boot switches on back of board Script: An executable file (automates a process) Fastboot: A method to install an OS using a USB and a computer Flashing: Overwriting existing OS or firmware

#### **C** Programming

| Advantages | Disadvantages |
|------------|---------------|
| Portable   | No OOP        |

Portable

Extensive Libraries Very loose type checking

Systems Programming

Mid Level

#### Levels of Abstraction

Scripting/ Interpreted Languages

High/ Middle Level Languages

**Assembly Language** 

#### **Machine Code**

**Binary Code** 

Not published yet. Last updated 9th January, 2017. Page 1 of 1.

Sponsored by ApolloPad.com Everyone has a novel in them. Finish Yours! https://apollopad.com